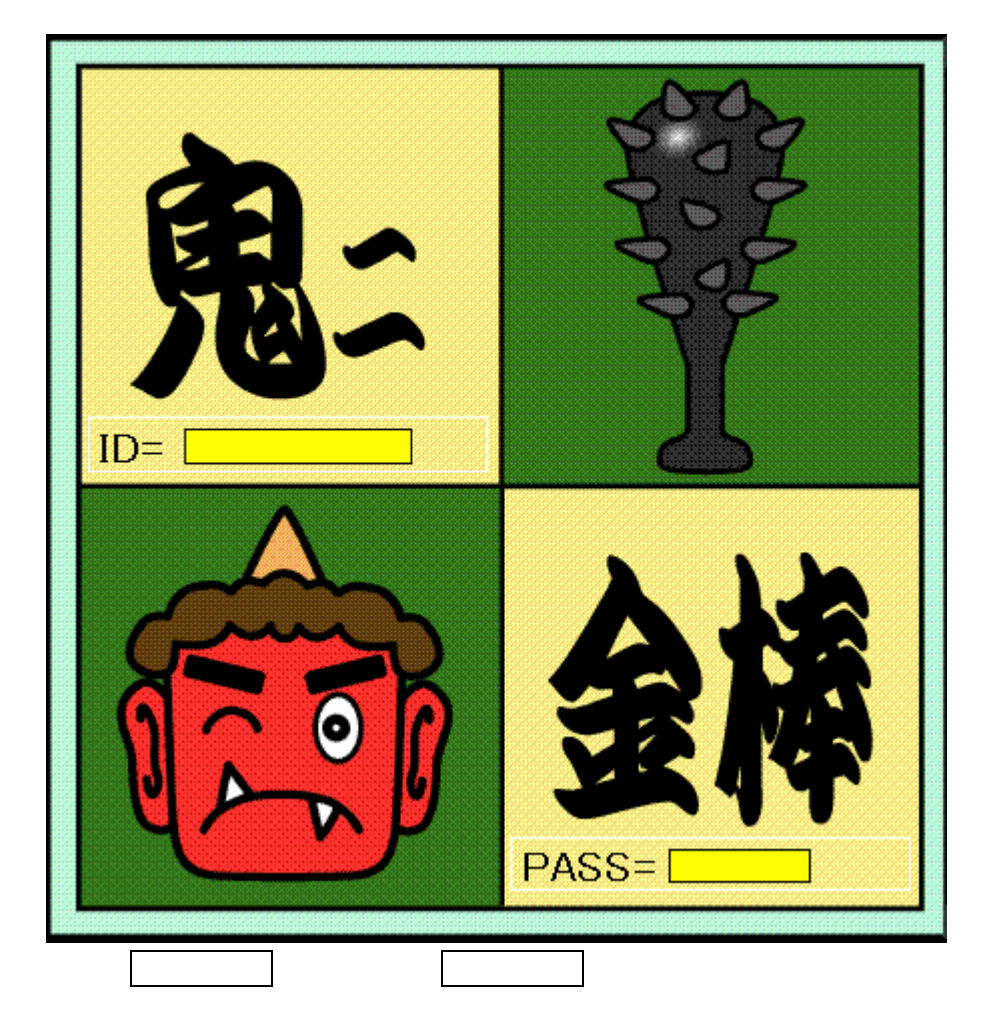

## https://pcspace.ddo.jp/onikana/

 $W = \frac{1}{2}$ 

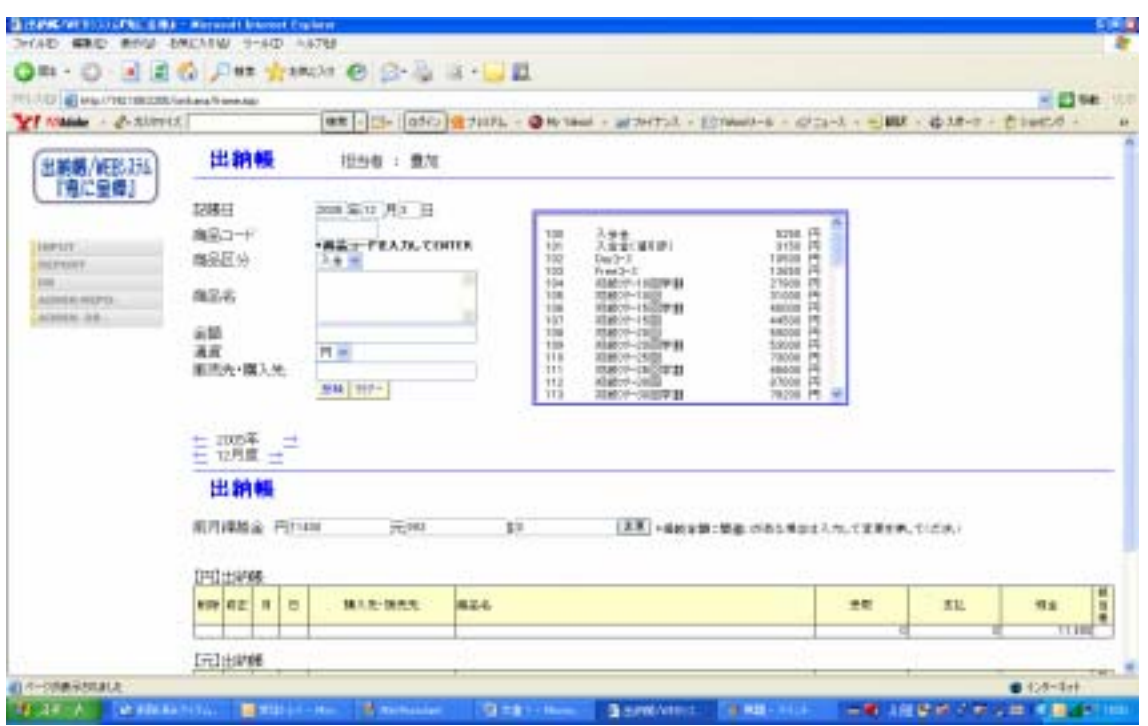

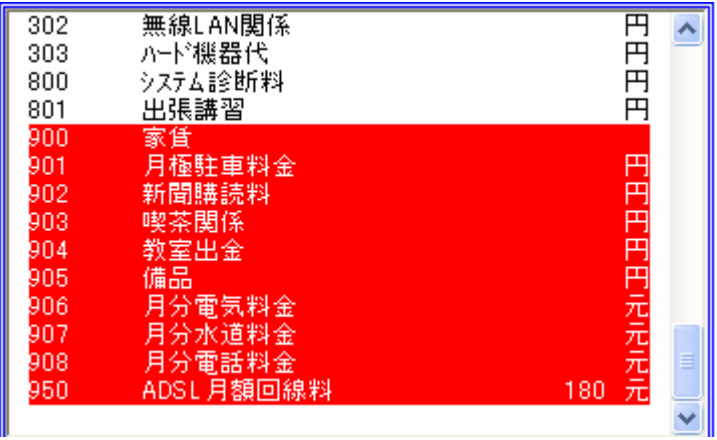

スタン スタン インディア しゅうしょう